# Steinberg Cubase 10.5 klavye kısayolları

## İz ekle

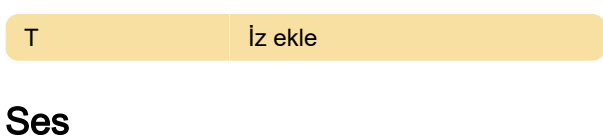

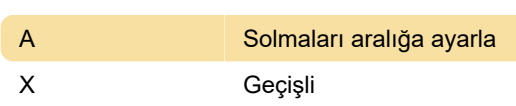

#### Otomasyon

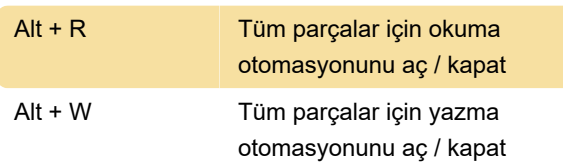

## Cihazlar (Stüdyo)

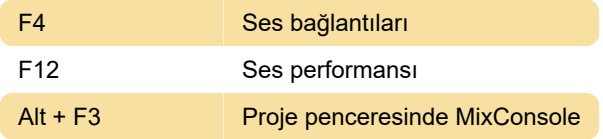

#### Düzenle

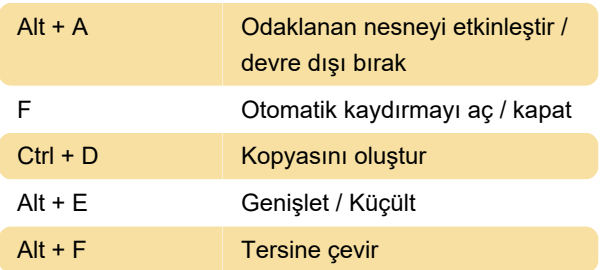

## Ekleme uzunluğunu ayarlama

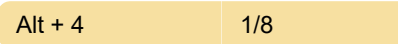

#### Araç

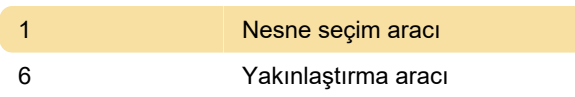

#### Taşıma

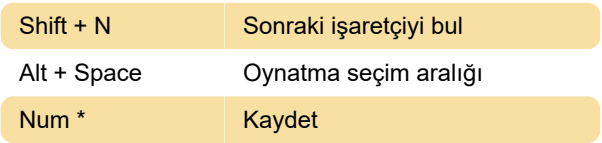

## Yakınlaştırma

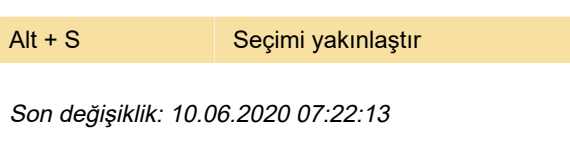

Daha fazla bilgi için: [defkey.com/tr/steinberg](https://defkey.com/tr/steinberg-cubase-10-5-klavye-kisayollari?filter=basic)[cubase-10-5-klavye-kisayollari?filter=basic](https://defkey.com/tr/steinberg-cubase-10-5-klavye-kisayollari?filter=basic)

[Bu PDF'yi özelleştir...](https://defkey.com/tr/steinberg-cubase-10-5-klavye-kisayollari?filter=basic?pdfOptions=true)